## $\mathbf{X} \mathbf{U}$

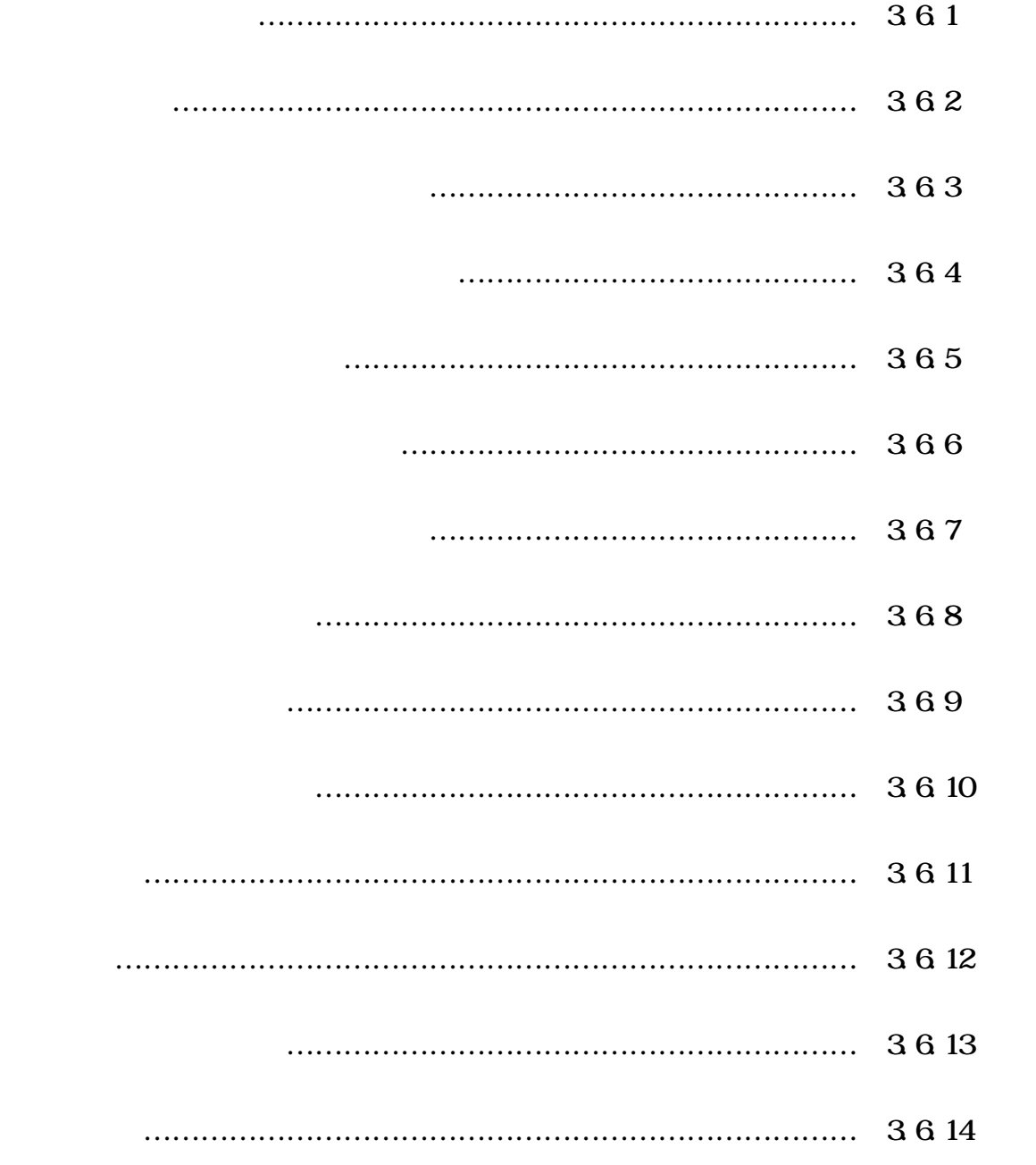